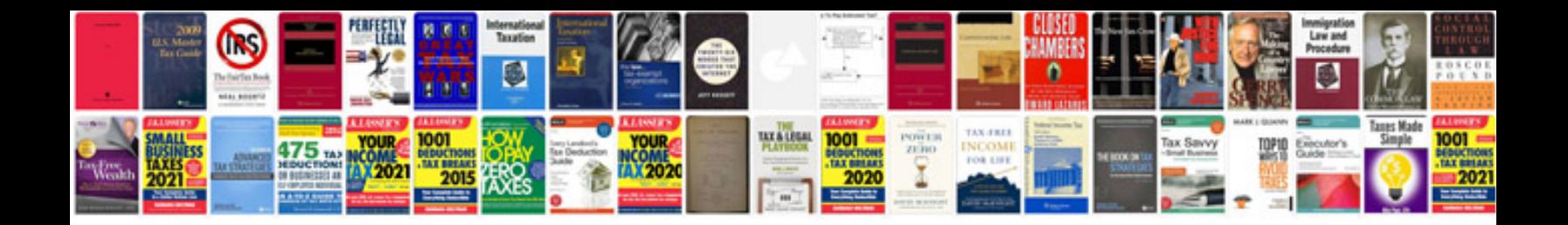

**Seal 7 torrent** 

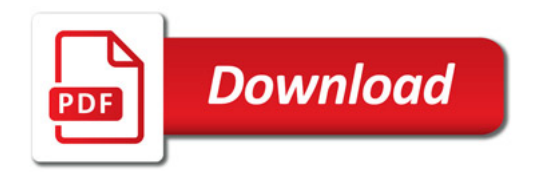

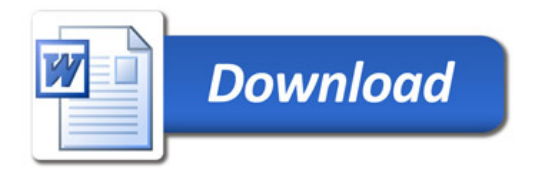